# ATTACCHI all' RSA

Saveri Daniele Zanobi Riccardo Pugliesi Elena

#### Uno sguardo d'assieme

- ß La fattorizzazione
- **Forzare RSA**
- Sicurezza RSA

Saveri Daniele

#### Fattorizzazione Fattorizzazione

- **Def**: Fattorizzare (ridurre in fattori) un numero n significa trovare un insieme di numeri {a0, a1, a2, a3...} tali che il loro prodotto sia il numero originario  $(n = a0 * a1 * a3 * a3...)$ .
- **Def:** Se un numero ha come proprio unico fattore se stesso, è un numero primo (Ad es: 5=51)
- **Importante:ogni numero naturale ha una ed una sola** fattorizzazione in numeri primi.

#### **Esempio**

52=2^2 x 13^1 oppure 3300=2^2\_3^1\_5^2\_11^1

## Algoritmi di fattorizzazione fattorizzazione

- **I migliori algoritmi di fattorizzazione noti non sono** polinomiali, ma *subesponenziali*
- **Il tempo T(n) che impiegano (nel caso peggiore in cui** *N sia il prodotto di due primi di uguale lunghezza) è proporzionale a proporzionale a* e **√**log(N)\*log(log(N))
- Gli algoritmi capaci di fattorizzare in modo efficiente numeri molto grandi, sono due:
	- *1. Quadratic Sieve*
	- *2. Number Field Sieve (NFS)*
- Altri algoritmi :

*Elliptic Curve Method (ECM), Trial Division e* **Algoritmo Algoritmo di** *Lehmann*

## Trial D i vision

- **Più vecchio algoritmo di fattorizzazione**
- Controlla ogni primo minore o uguale della radice quadrata del numero da fattorizzare
- Svantaggio: richiede fino a √n operazioni per scomporre numeri che hanno fattori primi molto vicini fra loro

**Esempio**  $N1= 3992003 = 1997 \times 1999$  $N2=122222221 = 1111111111 \times 111$ 

## Algoritmo Algoritmo di Lehman

- Se riusciamo a trovare x e y tali che  $N + y^2 = x^2$  allora  $N = x^2 - y^2 = (x+y)^*(x-y)$
- N è scomposto in due fattori Esempio precedente se y=1 troviamo: N+1=1998<sup>^</sup>2 e quindi  $N=(1998-1) * (1998+1) = 1997 * 1999$
- **Problema: quale dei due è più efficiente?** Soluzione: si mescolano i due algoritmi

## Algoritmo di Lehman

- **Passo 1: 2<m<R=N^(1/3)** si applica trial division con m dispari Se qualche divisione è esatta l'algoritmo termina **ALTRIMENTI**
- **Passo 2: si pone k=1**  $x0=$ [ $\sqrt{4}$ kN],  $x1=$ [ $\sqrt{4}$ kN+  $\sqrt{N}$ /k/4R]
- **Si verifica se c'è un x cui il valore di** x<sup>^</sup>2 – 4KN è un quadrato perfetto se così l'algoritmo termina  $con$  il calcolo del gcd(x+y,N)
- Altrimenti si ripete il passo 2 aumentando k

#### Esempio

- $\blacksquare$  N=2881 allora R=14
- $\blacksquare$  N non ha fattori primi <14
- **Utilizzando il metodo descritto si ha**  $k=1 x=110$
- $\blacksquare$  110^2 4\* 2881 =24^2
- Da cui deduciamo con il calcolo del gcd p=43 e q=67

#### Quadratic sieve

- Algoritmo più veloce conosciuto per numeri con meno di 150 cifre
- Inventato da Pomerance agli inizi degli anni '80
- Progettò una macchina di fattorizzazione modulare : la grandezza del numero da fattorizzare era direttamente proporzionale alla grandezza della macchina

## Quadratic sieve: l'idea(1)

Dato il numero da fattorizzare n: trovare x e y tali che x^2 \_ y^2 mod n  $x \neq \pm y \mod n$  $\blacksquare$  Il fattore di n sarà gcd(x-y,n). **Uso di una factor base, un insieme di** numeri primi piccoli

# Quadratic sieve: l'idea(2)

- Si ricavano diversi interi x tali che i fattori primi di x<sup>1</sup>2 mod n stiano nella factor base
- Si prendono i prodotti di diversi x in maniera tale che tutti i fattori primi di x<sup>^2</sup> mod n vengano utilizzati un numero pari di volte
- **Avremo una congruenza del tipo**  $x^2$   $y^2$  mod n che ci porta alla fattorizzazione di n

Quadratic sieve: Eß sCeonsideriam onsideriam mpioo *n = 15770708441 n = 15770708441*. ■ Sia *B = {2; 3; 5; 7; 11; 13}* la *factor base*. **E** Consideriamo le tre congruenze: *(8340934156) (8340934156)\_ \_ 3 \_ 7 mod n (12044942944) (12044942944)\_ \_ 2 \_ 7 \_ 13 mod n (2773700011) (2773700011)\_ \_ 2 \_ 3 \_ 13 mod n* ■ Se prendiamo il prodotto di queste tre congruenze, abbiamo:  *(8340934156 (8340934156 \_ 12044942944 12044942944 \_ 2773700011) 2773700011)\_ \_ (2 \_ 3 \_ 7 \_ 13) \_ mod n*

#### …cont i nua

■ Riducendo l'espressione nella parentesi modulo n, abbiamo *(9503435785) (9503435785)\_ \_ (546)\_ mod n* ■ Quindi calcolando:  *gcd(9503435785-546; (9503435785-546; 15770708441) 15770708441)*; troviamo il fattore 115759 di *n*.

### Attaccare RSA

 $\blacksquare$  Conoscendo la chiave pubblica (n,e) l'attaccante vuole calcolare la chiave privata:

> d  $e^{\Lambda}$ -1 mod  $(n)$  $(n)=(p-1)(q-1)$

**• Possibile solo se riesce a fattorizzare** \_(n)

### Attaccare RSA

- Forzare RSA equivale a calcolare (n)
- Se n e (n) sono conosciuti  $n=p^*q$  (con p e q numeri primi)

 $(n)=(p-1)(q-1)$ 

■ Sostituendo q=n/p nella seconda, otteniamo  $p^2 - (n- (n) + 1) * p + n = 0$ 

Le due radici di questa equazione sono p e q

#### Esempio

ß Supponiamo che un attaccante conosca il valore di (n) e n

\_(n)=84754668 e n=84773093 (n)=84754668 e n=84773093

Queste informazioni permettono di scrivere l'equazione

 $p^2 - 18426p + 84773093 = 0$ 

ß Risolvendo si ottengono le radici:9539 e 8887 che sono i fattori p e q di n

### Attaccare RSA

- Conoscendo la chiave pubblica (n,e) e il messaggio cifrato  $C = M$ <sup>^</sup>e mod n l'attaccante vuole risalire a M
- Dato C potrebbero esserci informazioni parziali sul messaggio M facili da ottenere (senza dover decifrare C)
- **Problema ancora aperto perché non si sa se la** computazione di M ha complessità pari o superiore alla fattorizzazione

## Sicurezza RSA

- Sicurezza assoluta data la difficoltà nel fattorizzare un numero estremamente elevato un numero estremamente elevato
- Solo conoscendo la fattorizzazione di *n* è possibile trovare il valore delle chiavi
- La funzione di cifratura x<sup>n</sup>e mod n è una funzione "one-way"

#### *Esempio Esempio*

*N= 664 bit 664 bit fattorizzabile fattorizzabile con 10^23 passi rete: un milione di computer ,ciascuno esegue un milione di passi al secondo di passi al secondo tempo impiegato piegato pari circa a 4000 anni*

## Stima dello sforzo richiesto

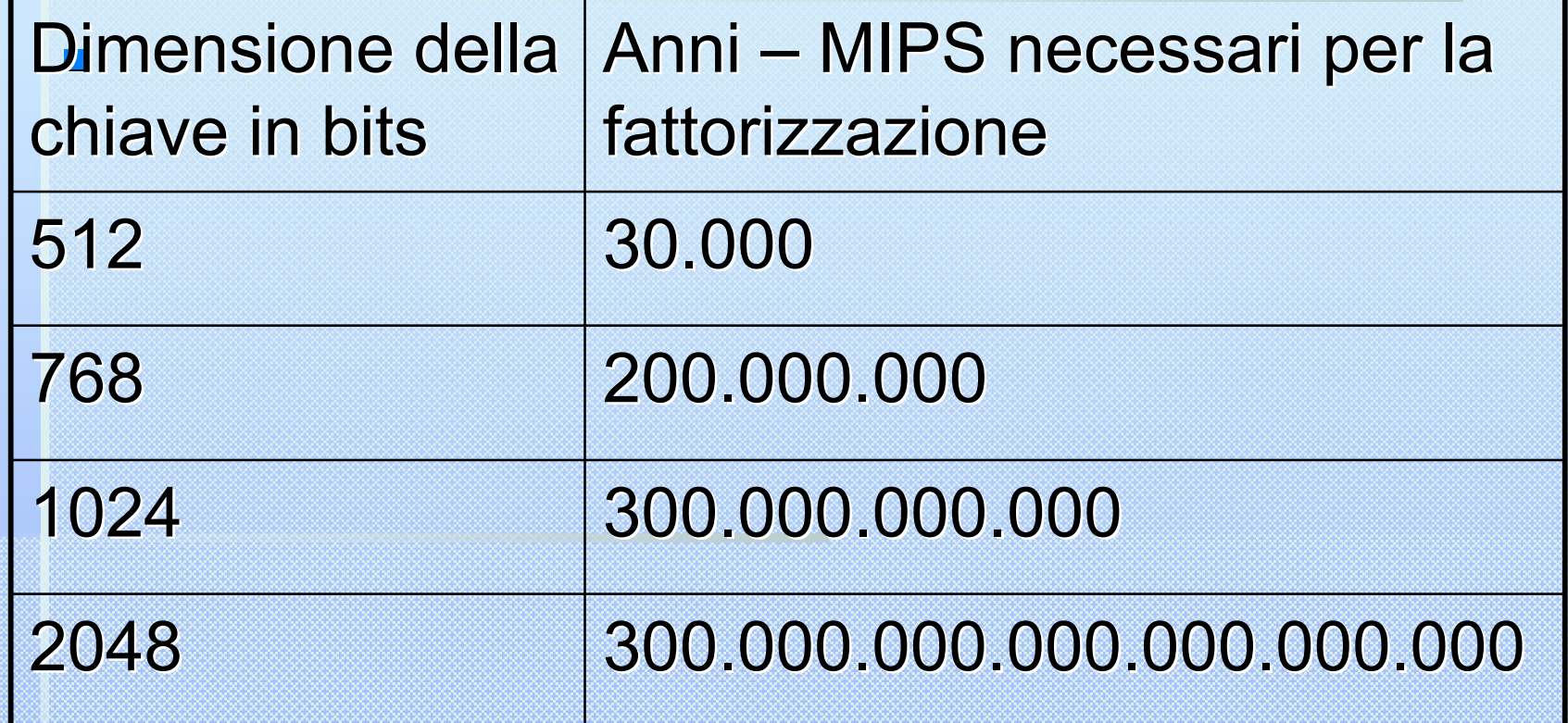

## Sicurezza RSA

- Difficoltà nel fattorizzare n
- Per garantire l'inviolabilità bisogna rendere la fattorizzazione un'operazione computazionalmente irrealizzabile
- ß Si usano chiavi di 1024 e 2048 bits.

## La sfida dell'RSA Security

- Vengono premiati coloro che fattorizzano gli interi proposti da loro in una particolare lista.
- **Il 3 dicembre del 2003, è stato** fattorizzato rsa576:

 un numero di 576 bit, 174 cifre decimali, prodotto di due primi di 87 cifre

## Argomenti trattati

- Scelta dei parametri *p* e *q*
- $RSA$  randomizzato
- **E** Cycling attack

#### Elena Pugliesi

## Scelta di <sup>p</sup> e <sup>q</sup>

La scelta dei parametri *p* e *q* dovrebbe essere fatta con cura.

Ad esempio, p e q non dovrebbero essere troppo vicini:

- **Supponiamo che sia**  $p > q$ **; se**  $p \neq q$  **fossero vicini,** allora:
	- ß Il valore *(p q) / 2* sarebbe piccolo
	- ß Il valore *(p + q) / 2* sarebbe solo leggermente più grande di $\sqrt{n}$

## Scelta di <sup>p</sup> e <sup>q</sup>

ß Vale sempre l'uguaglianza:

$$
(p+q)^2/4 - n = (p-q)^2/4
$$

Da cui si deduce che  $(p+q)^2/4-n$  è un quadrato perfetto. Per fattorizzare *n* basterà testare gli interi *x* > √*n* finchè non se ne trova uno per cui il valore di  $x^2 - n$ è un quadrato perfetto che chiameremo  $y^2$ . Abbiamo:

$$
x^2 - n = y^2
$$

Da cui:

$$
n = x^2 - y^2 = (x + y)(x - y)
$$

Quindi  $p = x + y$  e  $q = x - y$ .

## Scelta di <sup>p</sup> e <sup>q</sup>

Anche il valore di (n) dovrebbe essere tenuto in considerazione nella scelta di *p* e di *q*.

- **Supponiamo che (** $p 1$ **,**  $q 1$ **) sia grande e, di** conseguenza, che il minimo comune multiplo *u* di *p* - 1 e *q* – 1 sia piccolo rispetto a *\_(n)*.
- **Allora, un qualsiasi inverso di e modulo** *u* **potrà** essere usato come esponente di decifratura (al posto di *d*; questo fatto deriva dal Teorema di Eulero).
- dato che u è relativamente piccolo, un tale inverso di *e* potrebbe essere trovato per tentativi. Pertanto, è meglio che *p* - 1 e *q* - 1 non abbiano alcun fattore comune grande.

## Teorema sulla computazione di d

#### **TEOREMA:**

Un algoritmo per computare *d* può essere convertito in un algoritmo probabilistico per fattorizzare *n*.

ß Questo teorema da un'indicazione della difficoltà presunta di ricavare la chiave segreta *d* a partire da quella pubblica (*n*; *e*): se fossimo in grado di risolvere questo problema, allora saremmo anche in grado di esibire un algoritmo efficiente per la fattorizzazione.

## Teorema sulla computazione di d

Il precedente teorema, insieme al fatto che il problema della fattorizzazione viene ritenuto intrattabile, giustica il fatto che RSA sia in generale ritenuto un crittosistema sicuro.

ß Gli attacchi che gli sono stati sferrati fin dalla sua nascita sono molti, ma tutti funzionano solo in particolari condizioni e sono quindi facilmente evitabili scegliendo i parametri (*p*; *q*; *e*; *d*; *n*) in maniera opportuna.

Supponiamo che Alice e Bob comunichino utilizzando RSA, e che molto spesso Alice debba inviare a Bob un singolo bit confidenziale:  $b \in \{0,1\}$  .

**Problema:** 

 Alice dovrebbe cifrare questo bit *b* come se fosse un messaggio normale, cioè calcolando  $b^e$  mod *n* ?

**B** Risposta:

Ovviamente no. Dato che  $b^e = b$  per  $b \in \{0,1\}$ , il testo cifrato sarebbe identico al testo in chiaro.

• Cosa potrebbe fare Alice per superare questo inconveniente?

ß Potrebbe generare un intero *x* a caso tale che  $x < n/2$  e trasmettere a Bob  $y = (2x + b)^e \mod n$ 

ß Ricevuto *y*, Bob userebbe la propria chiave privata per recuperare 2*x* + *b*; a questo punto, *b* sarebbe il bit meno significativo di tale numero intero.

- Questo metodo di trasmettersi i dati è sicuro? - Può essere al più sicuro quanto lo è RSA, dato che se un avversario potesse recuperare 2*x* + *b* a partire da *y* allora potrebbe anche determinare il valore di *b*.
- ß E se fosse possibile recuperare *b* a partire da *y* e da *e*, senza necessariamente riuscire a recuperare tutto il testo in chiaro 2*x* + *b*? ß si può dimostrare che il metodo esposto per cifrare un bit nel bit meno significativo di un intero è sicuro esattamente quanto RSA

Quindi ogni metodo che sia in grado di indovinare il valore di *b* da  $(2x + b)^e \mod n$  e da *e* con probabilità di successo significativamente maggiore di 1/2 può essere utilizzato per rompere il crittosistema RSA.

Questo fatto e la considerazione che il messaggio non è altro che una sequenza di bit apre una possibilità interessante.

• Alice potrebbe allora inviare un messaggio qualsiasi a Bob suddividendolo in bit e trasmettendo un bit alla volta, scegliendo ogni volta in maniera indipendente un *x* a caso tra 0  $e\left[\frac{n}{2}\right]-1$ .  $\left|\frac{n}{2}\right|$ Î Í*n*

 Il crittosistema randomizzato che ne risulta è chiaramente molto sicuro: l'analisi del testo cifrato risulta essere molto più difficile di quanto avviene con l'RSA tradizionale.

- ß D'altra parte, dobbiamo inviare un blocco cifrato per ogni bit del messaggio in chiaro:
	- Questo significa che se il messaggio da trasmettere è molto lungo sarà necessaria una velocità di trasmissione molto elevata oppure un intervallo di tempo molto lungo.

## Attacchi attivi e passivi

**Attacchi attivi e passivi**: a seconda che l'attaccante sia in grado o meno di inviare alla cifratura testi in chiaro di propria scelta.

Il più semplice tipo di attacco è quello di **forza bruta** ovvero provare tutte le chiavi sino a trovare quella che decifra correttamente il messaggio.

## Attacchi attivi e passivi

- **Attacchi attivi** : intervengono su altri algoritmi di crittografia a chiave pubblica (es. man in the middle).
- **Attacchi passivi**: sono computazionalmente inefficienti.
	- $\Box$  Il loro scopo è quello di calcolare *i* tale che *b* = *a<sup>i</sup> mod p* dati *a*, *b* e *p.*
	- ß Sono facilitati facilitati se *p* non è un numero primo sicuro. Ossia se *(( p – 1 ) / 2)* non è primo.
	- □ Come contrattacco è possibile scegliere *n* con il numero maggiore di bit possibile ma questo aumenterebbe la lentezza dell'algoritmo.

## Attacchi matematici e teorici

- **Attacchi matematici**: la fattorizzazione. Gli algoritmi utilizzati in questo caso sono inefficienti.
	- Il problema della fattorizzazione viene ritenuto intrattabile.
- **Attacchi teorici alle implementazioni:** 
	- $\Box$  Common modulus
	- $\overline{\phantom{a}}$  Low exponent
	- $\overline{\phantom{a}}$  Chosen ciphertext

 $c^{e^k} \equiv c \pmod{n}$ ≡  $c^{\text{one}} = m^e \mod n$ Dato un testo cifrato *c* tale che: e un intero positivo *k* tale che: tale che:

Poiché la criptazione è una permutazione nello spazio {0, 1, …., n-1} dovrà esistere un intero *k* definito come sopra.

Per lo stesso motivo esisterà il caso in cui:

 $c^{e^{k-1}} \equiv m \pmod{n}$ 

Queste osservazioni ci conducono al seguente Cycling attack sull'RSA.

Un attaccante computa:

Finchè non ottiene *c* per la prima volta. Se:  $c^e \mod n$ ,  $c^{e^2} \mod n$ ,  $c^{e^3} \mod n$ ,....

$$
c^{e^k} \bmod n = c
$$

allora il numero che lo precede all'interno del ciclo, che chiameremo

 $c^{e^{k-1}}$  mod *n* 

corrisponderà al testo in chiaro *m*.

Un cycling attack generalizzato consiste nel trovare il più piccolo intero positivo *u* tale che:

$$
f = \gcd(c^{e^u} - c; n) > 1
$$

ß Se:

 $c^{e^u} \equiv c \pmod{p}$  *e*  $c^{e^u} \not\equiv c \pmod{q}$ allora  $f = p$ .

ß Se:

e allora  $f = q$ .  $c^{e^u} \not\equiv c \pmod{p}$  *e*  $c^{e^u} \equiv c \pmod{q}$ 

In entrambi i casi, *n* è stato fattorizzato, e l'avversario può ricavare *d* e quindi anche *m*.

ß Se:

 $c^{e^u} \equiv c \pmod{p}$  *e*  $c^{e^u} \equiv c \pmod{q}$ si verifica che  $f = n e$   $c^{e^u} \equiv c \pmod{n}$ . Infatti, *u* coincide con il più piccolo intero positivo *k* per cui vale che:

 $c^{e^k} \equiv c \pmod{n}$ 

In questo caso il cycling attack ha avuto successo e quindi  $m = c^{e^{u-1}} \mod n$  può essere computata efficientemente.

Poiché il caso in cui:  $c^{e^u} \equiv c \pmod{p}$  e  $c^{e^u} \equiv c \pmod{q}$ si verifica molto meno frequentemente dei casi: e e il cycling attack generalizzato termina prima del termine del cycling attack.  $c^{e^u} \equiv c \pmod{p}$  $c^{e^u} \not\equiv c \pmod{p}$  $c^{e^u} \neq c \pmod{q}$  $c^{e^{u}}$  =  $c \pmod{q}$ 

Per questa ragione il cycling attack generalizzato può essere essenzialmente visto come un algoritmo per fattorizzare *n*.

Questo ci da la possibilità di affermare che il cycling attack non è una minaccia per la sicurezza dell'RSA.

## Attacchi alla implementazione

- **E** Common modulus
- **ELOW exponent**
- **E** Chosen chipertext

Zanobi Riccardo

■ Vulnerabilità di RSA se viene utilizzato lo stesso modulo da due utenti.

**Aldo (1)**

 $e<sub>1</sub>$  $d<sub>1</sub>$ Chiave pubblica Chiave privata

**Bruno (2)**

 $e$ <sub>2</sub> n n d<sub>2</sub> n Chiave pubblica Chiave privata

**Sia mcd**( $e_1, e_2$ )=1

- **Viene inviato un messaggio m ad** entrambi.
	- **Aldo Bruno**  $c_1 = m^{e_1} \mod n$   $c_2 = m^{e_2} \mod n$
- **Marco intercetta i due messaggi, e** tramite l'algoritmo di Euclide può calcolare due numeri,r ed s tali che:

$$
re_{1} + se_{2} = 1
$$

■ Supponiamo r negativo (sono sempre uno positivo e uno negativo),se possiamo calcolare:

$$
c_1^{-1} \qquad \qquad c_1 x \equiv 1 \mod n
$$

**Possiamo risalire al messaggio originale,** tramite le seguenti uguaglianze:

 $(m^{(re_1 + se_2)}) \mod n = m$  $c_1^{(-1)}$ <sup>-r</sup>  $c_2^{s}$  =  $c_1^{r}c_2^{s}$  =  $(m^{re_1})(m^{se_2})$  mod *n*  $(c_1^{-1})^{-r} c_2^{s} = c_1^{r} c_2^{s} = (m^{re_1})(m^{se_2}) \bmod n =$ 1 1 1  $\log^{se_2}$ 

- Esempio con n=33, spediamo il messaggio m=20 ■ Scegliamo due esponenti diversi:  $e_1 = 7, e_2 = 19$  $\overline{B}$  e<sub>1</sub> ed e<sub>2</sub> sono coprimi tra loro
	- Marco intercetta i due messaggi cifrati

 $c_1 = 20^7 \text{ mod } 33 = 26$ 

 $c_2 = 20^{19} \text{ mod } 33 = 5$ 

ß 26 è coprimo con 33 quindi è invertibile

**Esempio con n=33, spediamo il messaggio m=20** ■ Marco calcola tramite l'algoritmo di Euclide esteso, i numeri r ed s.

> *Euclide-Esteso(a,b) if(b=0) then return (a,1,0) else*  $(d, x, y) \leftarrow (d', y', x' - [a/b])$  $return (d, x, y)$  $d, x, y \rightarrow (d', y', x' - |a/b|y')$  $(d',x')$  $d', x', y' \in \text{Euclidean-E}$  *Exteso*(*b*, *a* mod *b*)

 $\lnot$  r=-8, s=3: infatti  $-8.7 + 3.19 = -56 + 57 = 1$ 

■ Esempio con n=33, spediamo il messaggio m=20  $\blacksquare$  calcoliamo l'inverso di c<sub>1</sub>

 $26x \equiv 1 \mod 33$ 

 $x = 14$ 

□ ed eseguiamo un po' di conti…

 $14^8 \cdot 5^3 \mod 33 = 16 \cdot 26 \mod 33 = 20$ 

- Il valore dell'esponente e può essere arbitrario, anche se è consigliabile scegliere un valore uguale per tutti gli utenti del sistema.
- ß Vantaggio di un e piccolo: maggiore velocità nella fase di cifratura e di firma.

#### $\blacksquare$  Scelta di e = 2:

- Impossibile perché non può essere coprimo con  $(p-1)(q-1)$
- Ci sono comunque interessi teorici in quanto modificando RSA e scegliendo e=2, un attacco di tipo ciphertext-only diventerebbe difficile quanto fattorizzare (Rabin,Williams)

 $\blacksquare$  Scelta di e = 3:

**Tre utenti scelgono e uguale ma moduli diversi** (supponiamo siano a due a due coprimi)

$$
e_{A}=e_{B}=e_{C}=3
$$
  $n_{A}$ ,  $n_{B}$ ,  $n_{C}$ 

 $\Box$  Un quarto utente vuole mandare lo stesso messaggio m ad A,B,C

> $c_A = m^3 \mod n_A$  $c_{B} = m^{3} \mod n_{B}$  $c_c = m^3 \mod n_c$

- Scelta di  $e = 3$ :
	- Chiunque intercetti i tre messaggi cifrati può risalire ad m.
	- **E'possibile calcolare x con il Teorema Cinese** del resto

Ô Ó Ô Ì Ï ≡ ≡ ≡  $c \cdot \text{meV}$  $B$  *B*  $A$   $\mathbf{A}$  $x \equiv c_c \mod n$  $x \equiv c_{R} \mod n$  $x \equiv c_A \mod n$ mod mod mod

**Il teorema cinese del resto:** ß Dato un sistema di equazioni modulari Ô Ô  $\int x \equiv a_1 \mod n_1$  $x \equiv a_2 \mod n_2$ 

$$
\begin{cases} \n\colon \\
x \equiv a_r \bmod n_r\n\end{cases}
$$

Ì

□ Con gli n<sub>i</sub> primi fra loro due a due ß Siano:

$$
N = \prod_{i=1}^{r} n_i, \qquad N_i = \frac{N}{m_i} \qquad Y_i = N_i^{-1} \mod n_i
$$
  
\n
$$
\Rightarrow \text{ La soluzione generale del sistema è:}
$$
  
\n
$$
x = \sum_{i=1}^{r} a_i N_i Y_i \mod N
$$

#### $\blacksquare$  Scelta di e = 3:

- La soluzione è unica a meno di multipli di N (con N uguale al prodotto dei tre moduli), quindi esiste una soluzione x\* compresa tra 0 e N-1
- ß Poiché
	- $m^3 < N$

Risulta  $x^* = m^3$ 

∍ Basta calcolare la radice cubica di x\* per ricavare m

■ Esempio con m=13: ■ Prendiamo tre moduli diversi  $n_A = 15, n_B = 77, n_C = 221$  $c_A = 13^3 \text{ mod } 15 = 7$  $c_B = 13^3 \text{ mod } 77 = 41$  $c_c = 13^3 \text{ mod } 221 = 208$ □ Quindi abbiamo:

#### ■ Esempio con m=13

- Qualcuno riesce a intercettare i tre messaggi...
- ß Risolve il sistema tramite il teorema cinese del resto

ô Ó ×  $\{$ Ï ≡ ≡ ≡ 208mod 221 41mod 77 7mod15 *x x x*

ß estrae la radice cubica di x 2961 1777 mod 255255 = 2197  $1548547 + 7883070 + 20180160 \text{ mod } 255255 =$  $x = 7 \cdot 17017 \cdot 13 + 41 \cdot 3315 \cdot 58 + 208 \cdot 1155 \cdot 84 \mod 255255 =$ 1155  $Y_1 = 1155^{-1} \mod 221 = 84$ 221  $255255$   $1155$   $V$   $1155^{-1}$  $3315$   $Y_1 = 3315^{-1} \text{ mod } 77 = 58$ 77  $255255$ <sub>2215</sub>  $V$  2215<sup>-1</sup> 17017  $Y_1 = 17017^{-1} \text{ mod } 15 = 13$ 15  $255255$   $17017$   $V$   $17017^{-1}$  $N = 15 \times 77 \times 221 = 255255$  $N_3 = \frac{255255}{221} = 1155$   $Y_3 = 1155^{-1} \text{ mod } 221 =$  $N_2 = \frac{255255}{77}$  3315  $Y_2 = 3315^{-1}$  mod 77 =  $N_1 = \frac{255555}{15} = 17017$   $Y_1 = 17017^{-1} \text{ mod } 15 =$ **Esempio con m=13** 

 $\sqrt[3]{2197} = 13$ 

- $\blacksquare$  La scelta di e = 3, o dello stesso ordine di grandezza, rende l'RSA vulnerabile ad alcuni attacchi di tipo ciphertext-only.
- Se oltre all'esponente piccolo ci sono dipendenze lineari fra le parti del testo in chiaro, l'RSA è comunque vulnerabile (Hastad).

- Daniele intercetta i messaggi cifrati di Elena (C)
- $\blacksquare$  Vuole calcolare M= $C<sup>d</sup>$
- **· Inoltre conosce la chiave pubblica di** Elena (m ed e)

**Daniele sceglie un numero casuale r tale** che r<n, quindi può calcolare:  $t = r^{-1} \mod n$  $y = xC \mod n$  $x = r^e \mod n$ ■ Se *x=r<sup>e</sup> mod n* allora *r=x<sup>d</sup> mod n*, quindi *t=x-d mod n*

- Daniele manda y a Elena chiedendogli di firmarlo
- **Elena spedisce a Daniele u=yd mod n**
- Daniele può facilmente risalire ad M

 $t \cdot u \bmod n = x^{-d}y^d \bmod n = 0$ 

 $x^{-d}x^{d}C^{d} \mod n = C^{d} \mod n = M$ 

**Esempio con M=53, e=13, d=37, n=77** ■ Daniele intercetta il messaggio di Elena

 $C = 53^{13} \text{ mod } 77 = 25$ 

■ Sceglie r=46 e calcola:

 $t = 46^{-1} \text{ mod } 77 = 72$  $y = 74 \times 25 \mod 77 = 2$  $x = 46^{13} \text{ mod } 77 = 74$ 

**Esempio con M=53, e=13, d=37, n=77** 

ß Daniele manda y a Elena, che risponde inviandogli

 $u = 2^{37} \text{ mod } 77 = 51$ 

 $\Box$  Una semplice moltiplicazione  $\dots$ 

 $72 \times 51 \mod 77 = 53$